# **SE REPÉRER**

Mac OS X, Windows et Linux présentent des grandes similitudes au delà des apparences. Voici ce qui est commun à tous les systèmes d'exploitation :

**Barre de menus**

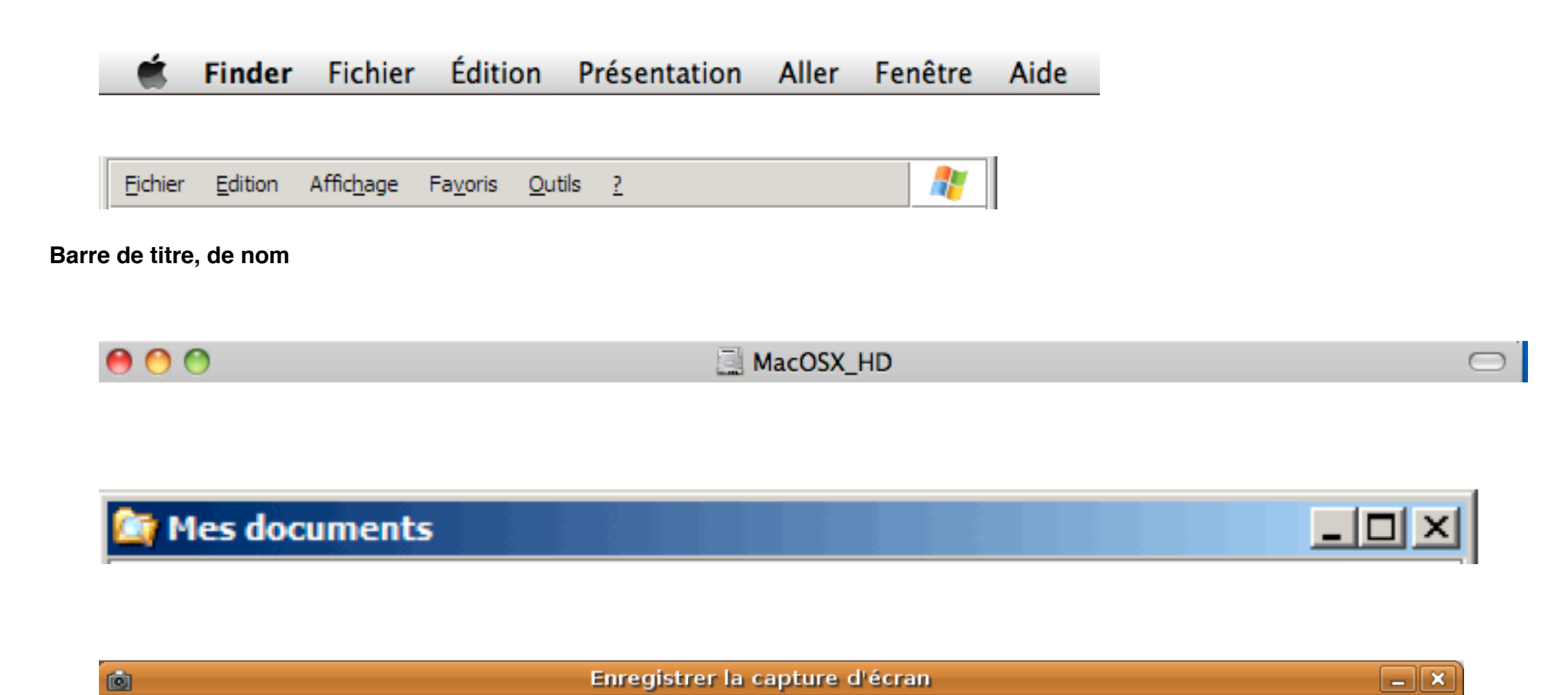

## **Barre d'outils**

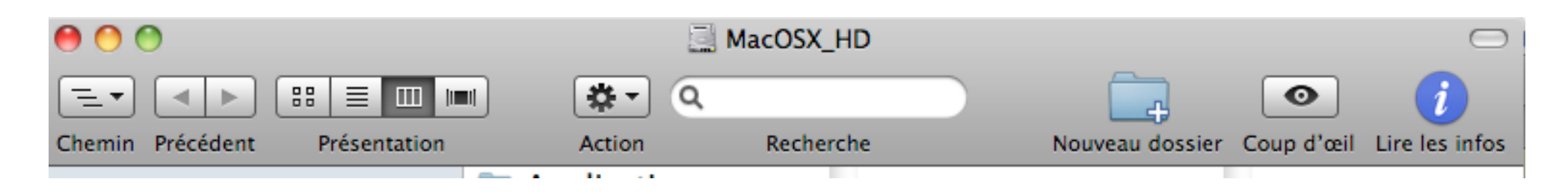

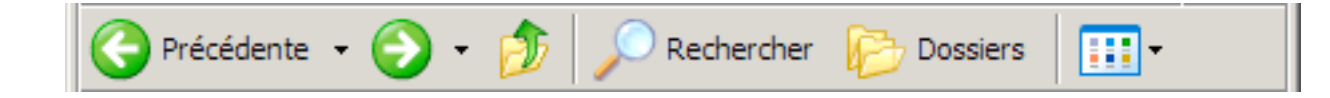

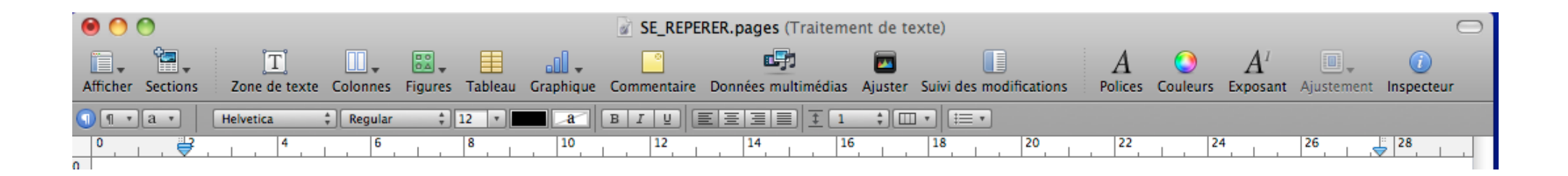

## **Barre latérale gauche**

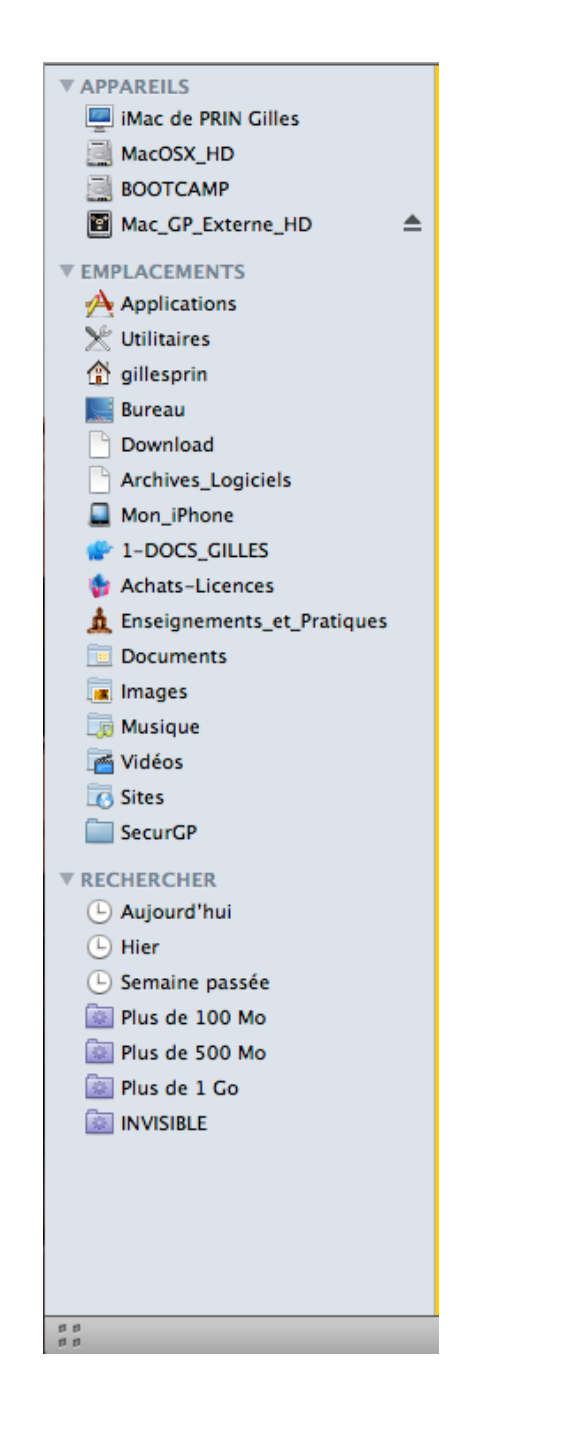

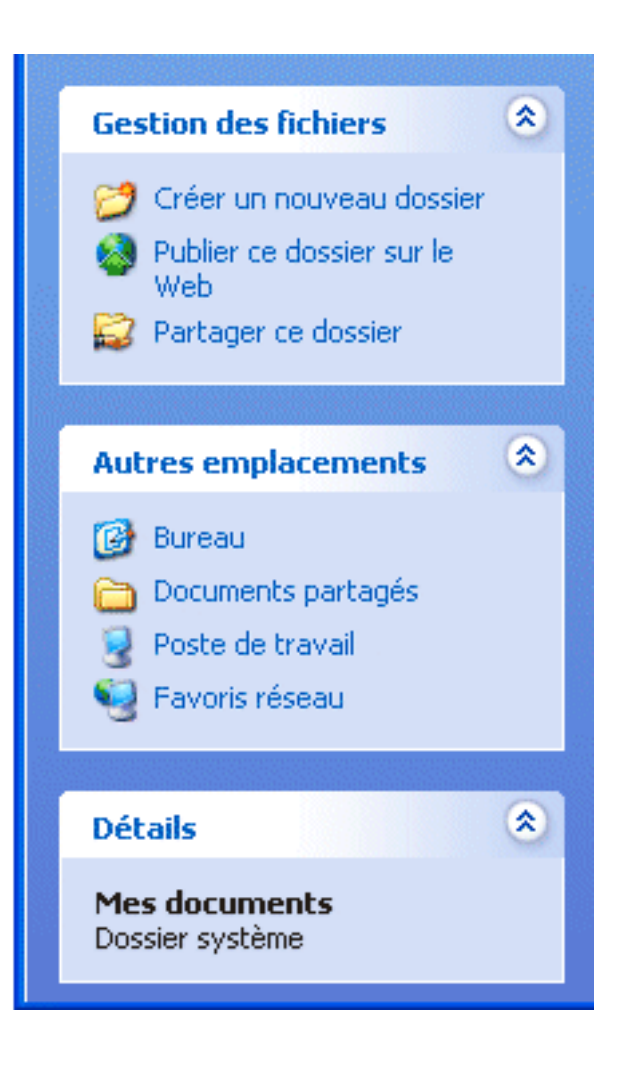

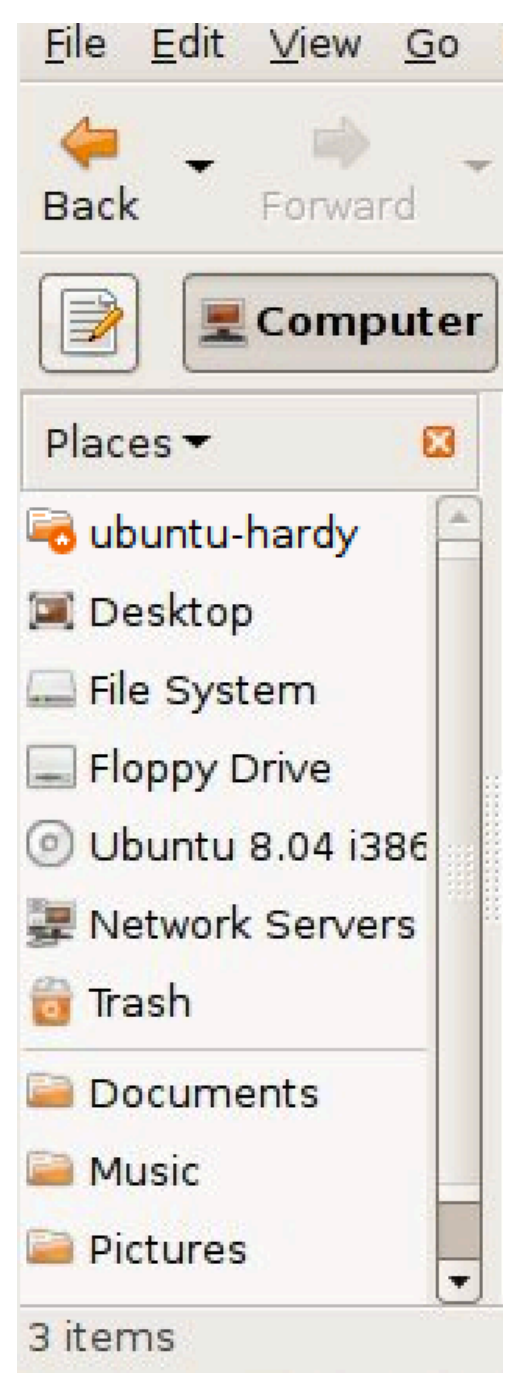

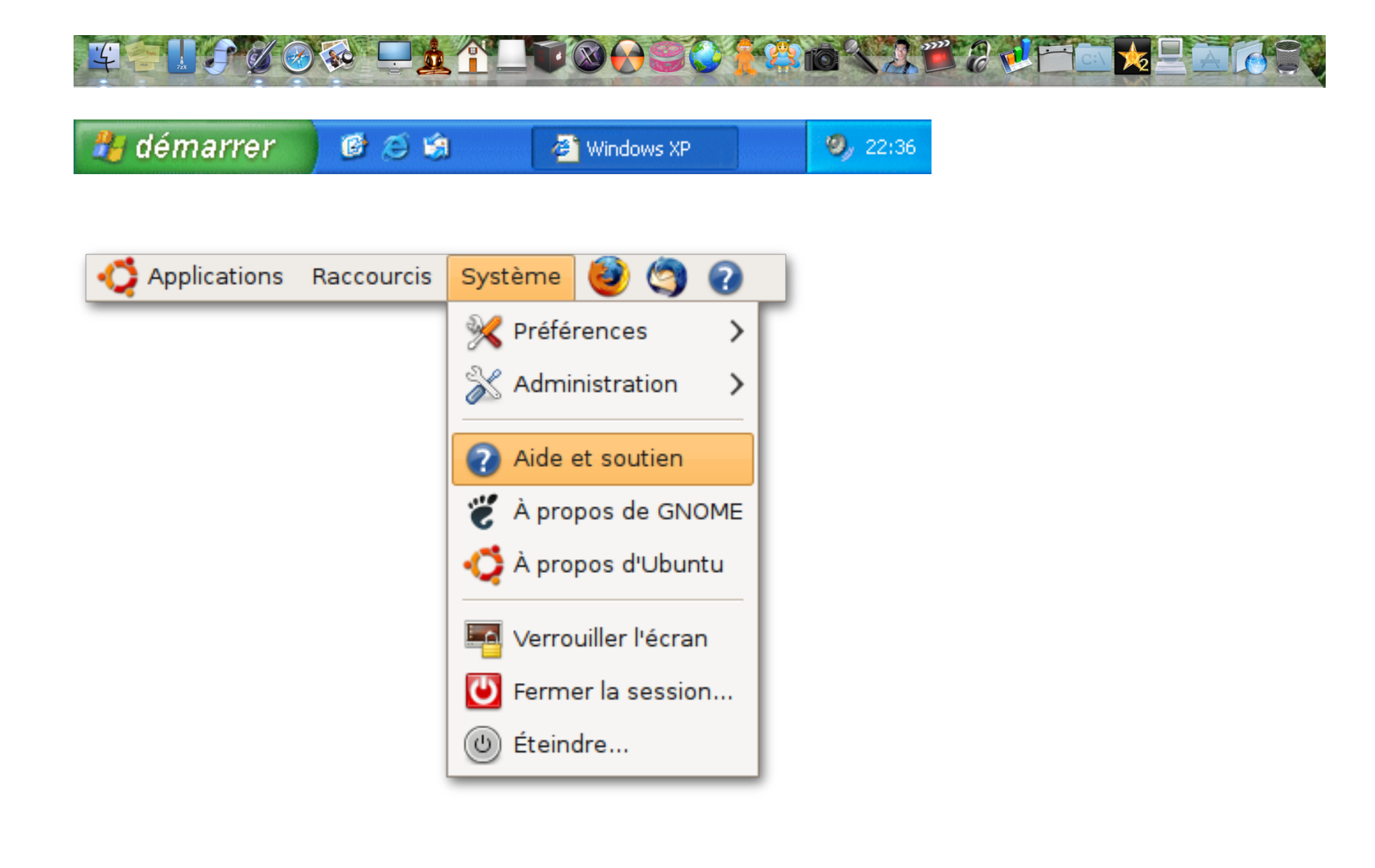

#### **Boutons d'actions**

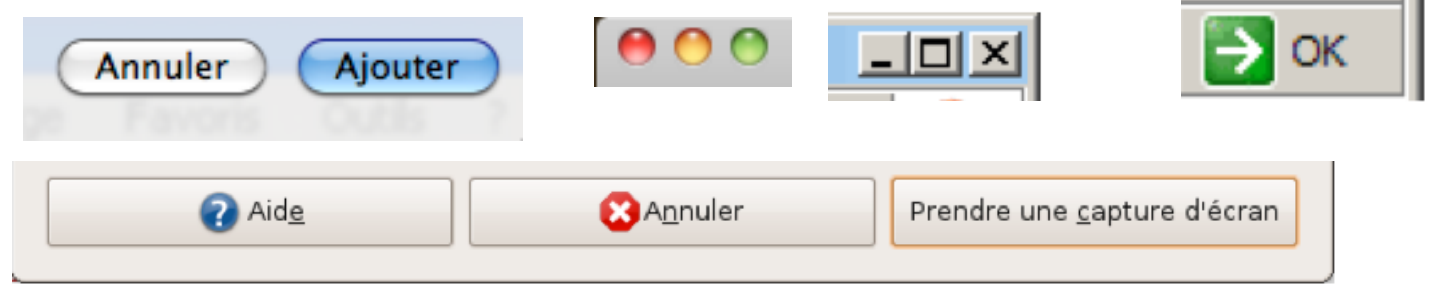

## **Boutons radio (Un seul choix)**

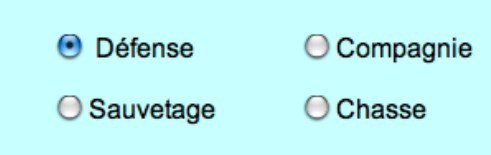

## **Cases à cocher (Plusieurs choix)**

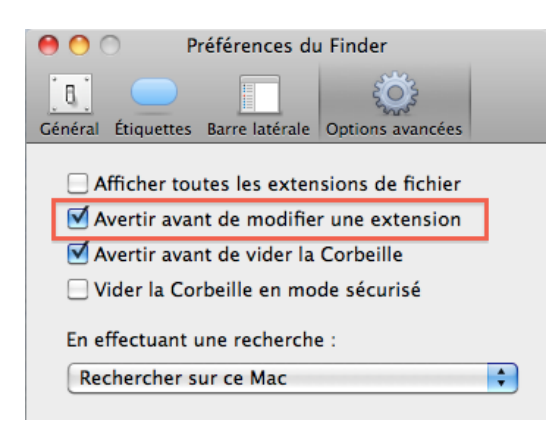

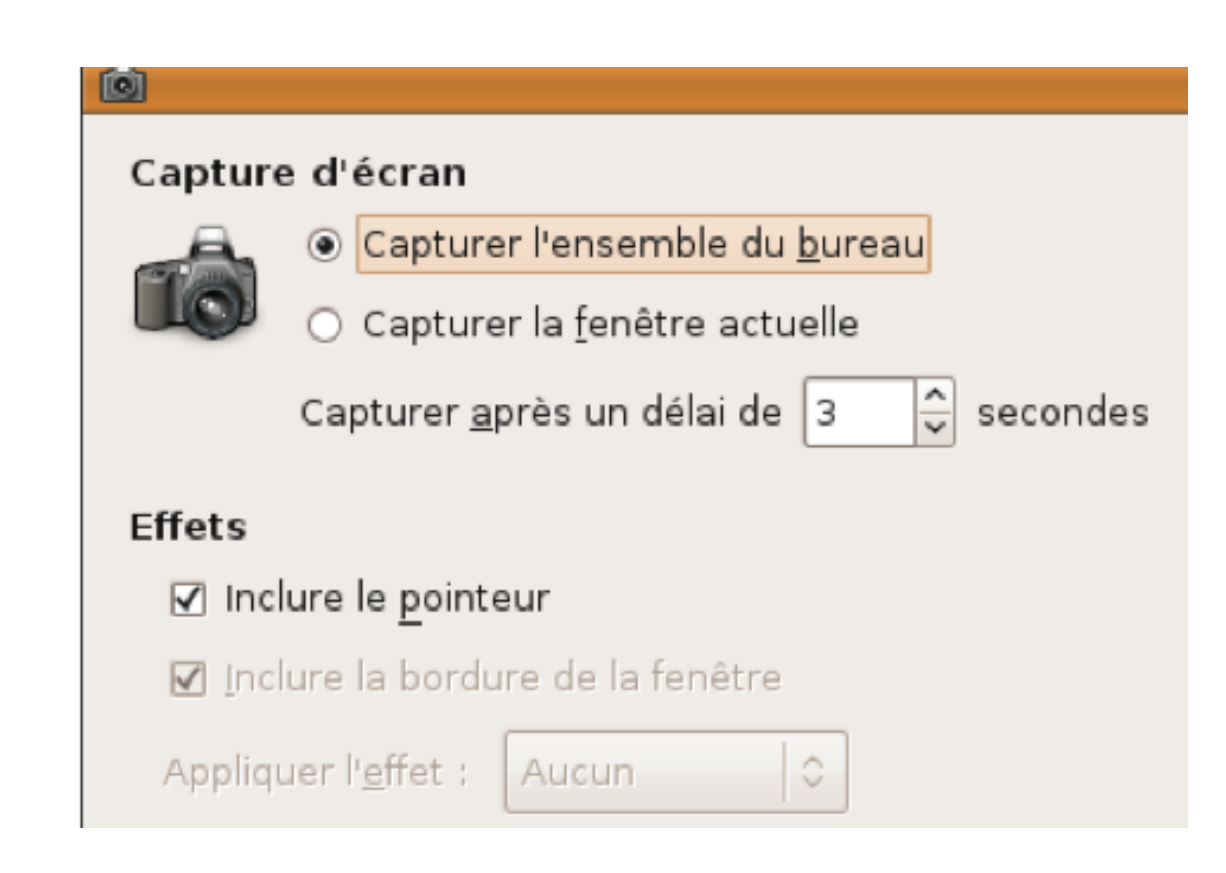

## **Ascenceurs**

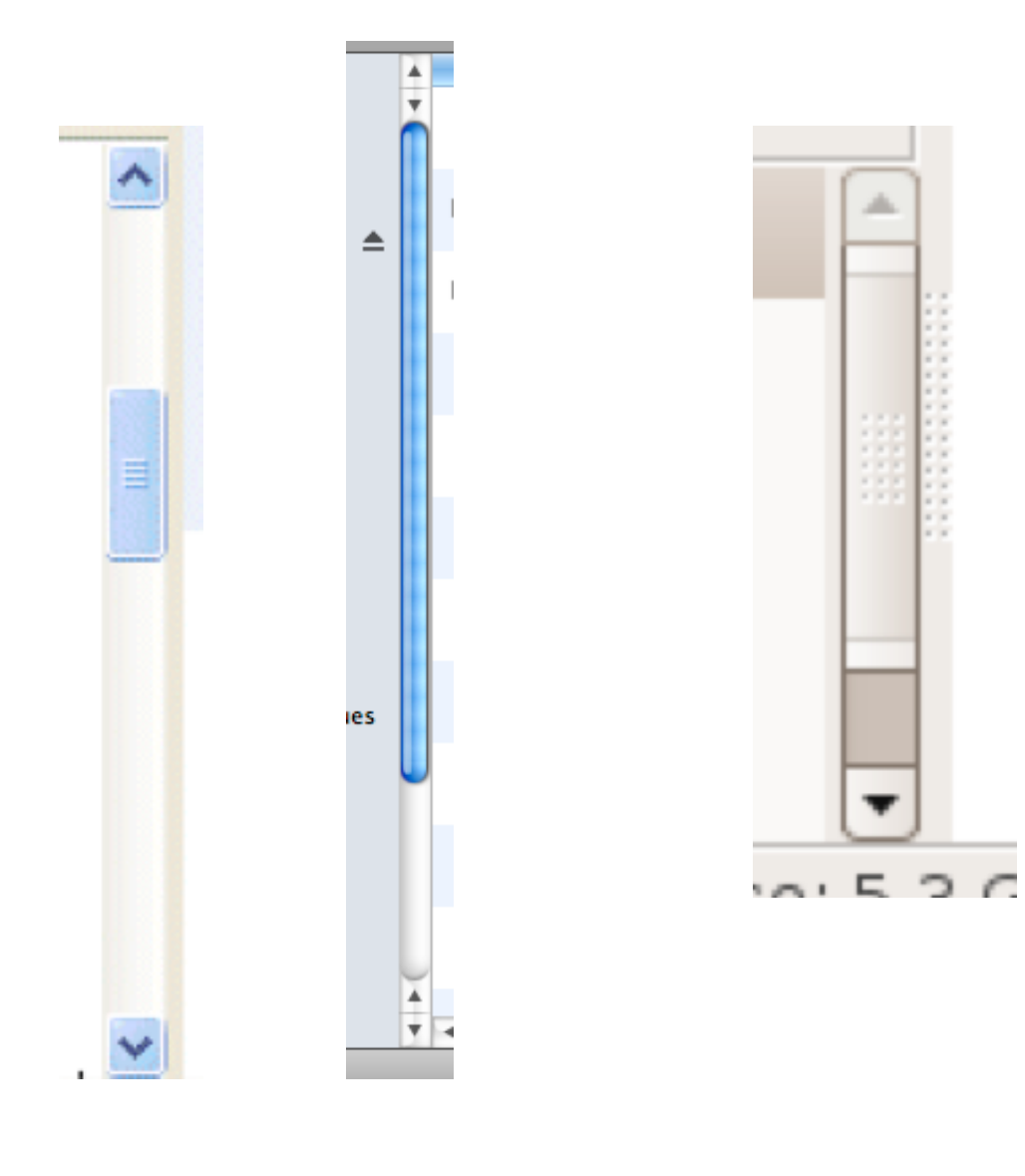

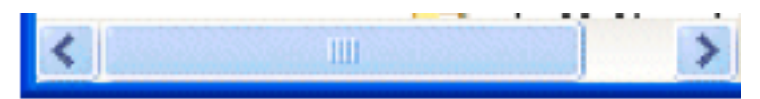

## **Curseur**

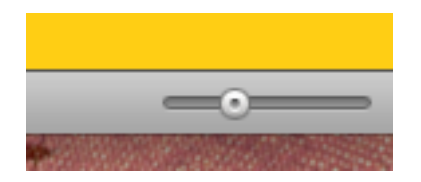

## Boite à outils

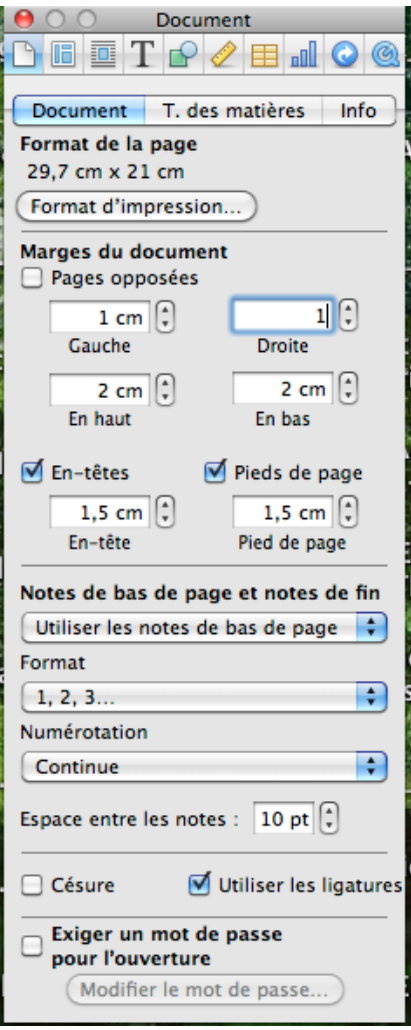

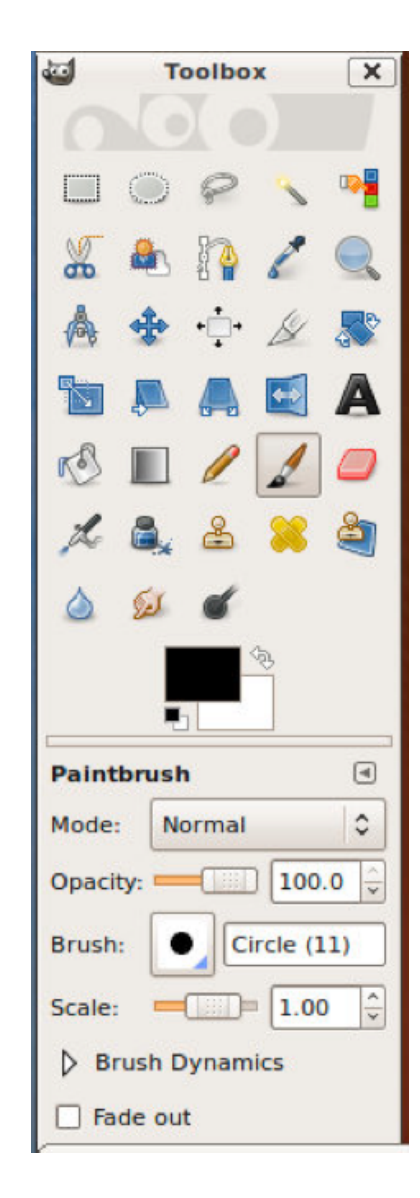

#### **Fenêtres d'alerte**

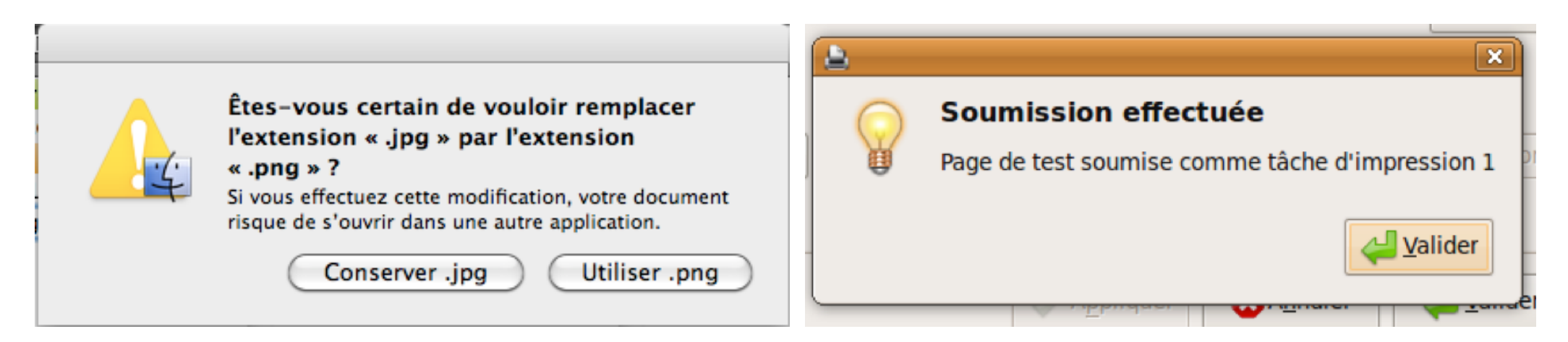

## **Onglets**

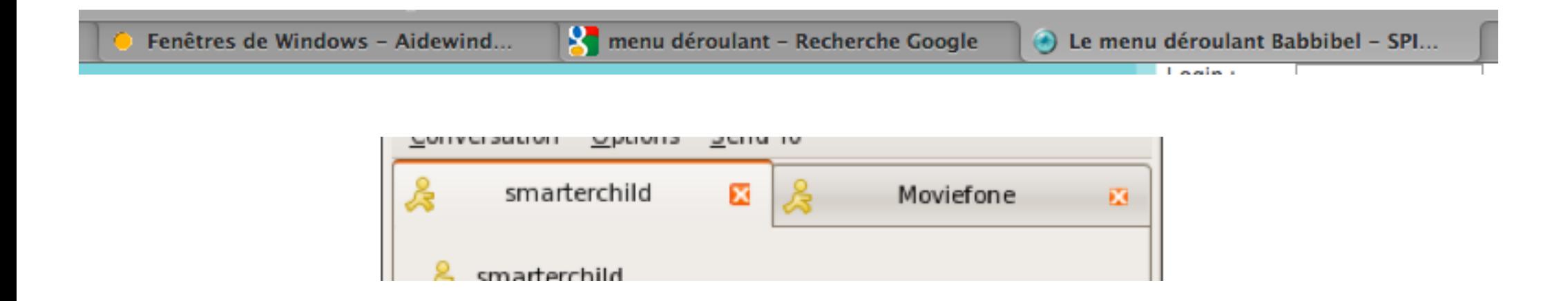

#### **Menus déroulants**

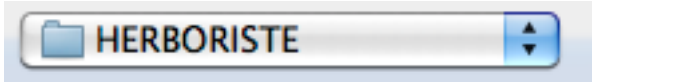

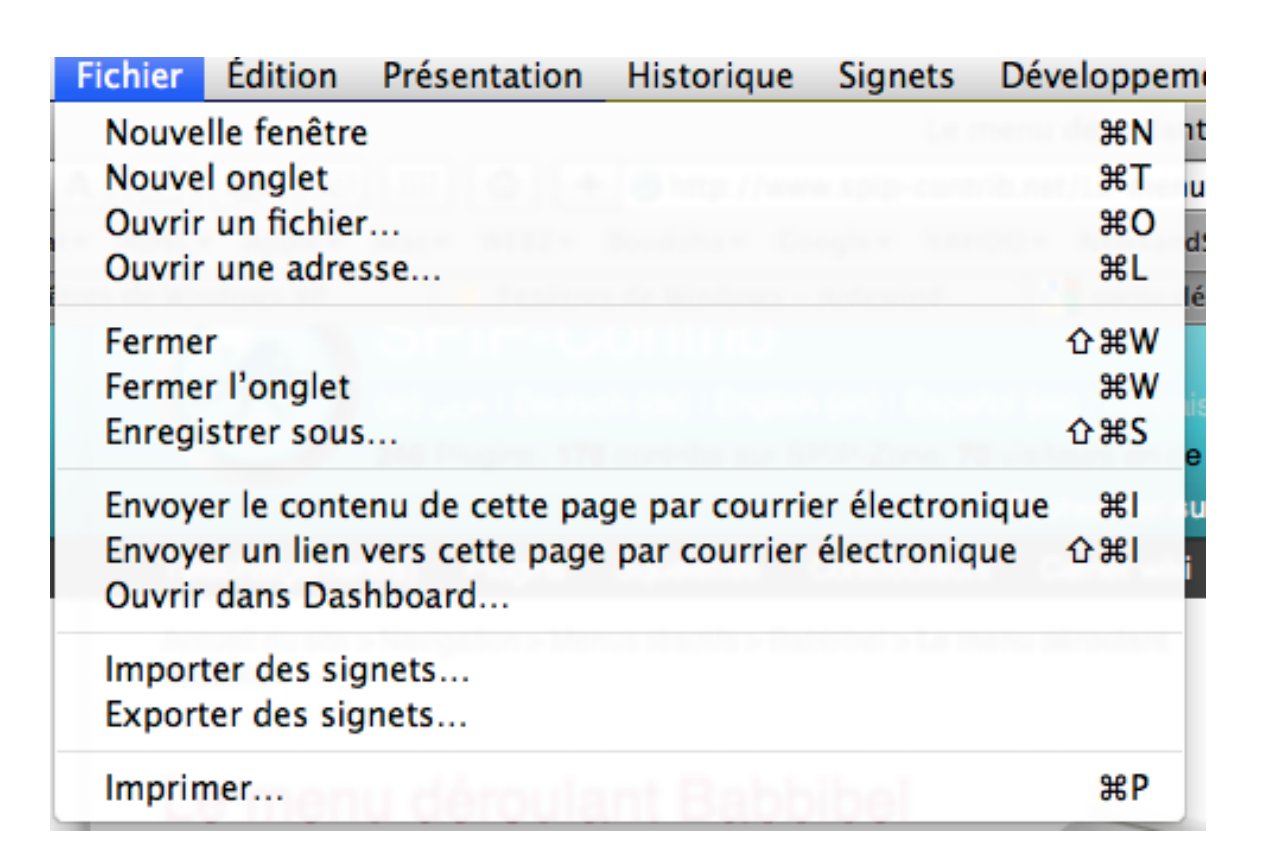

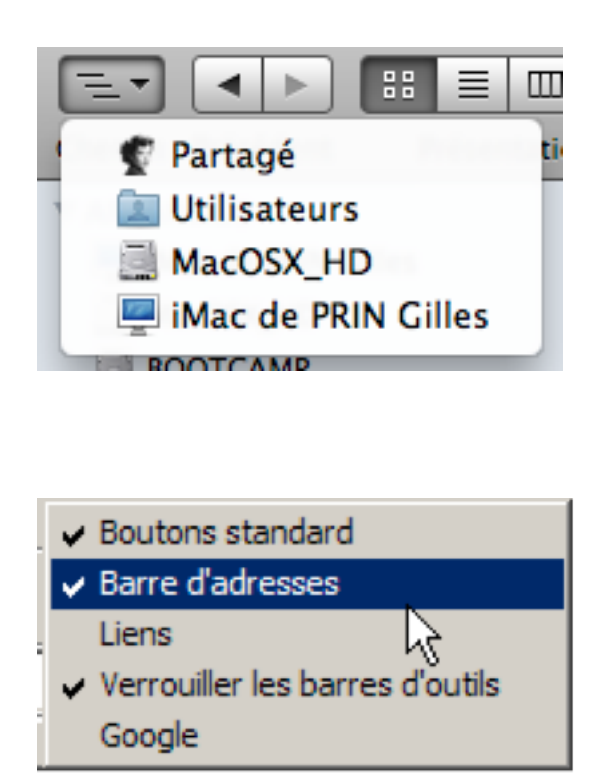

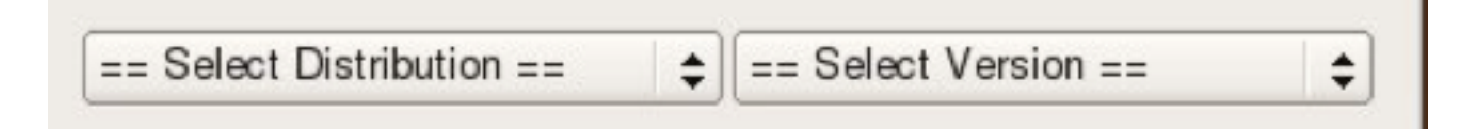

## **Fenêtres**

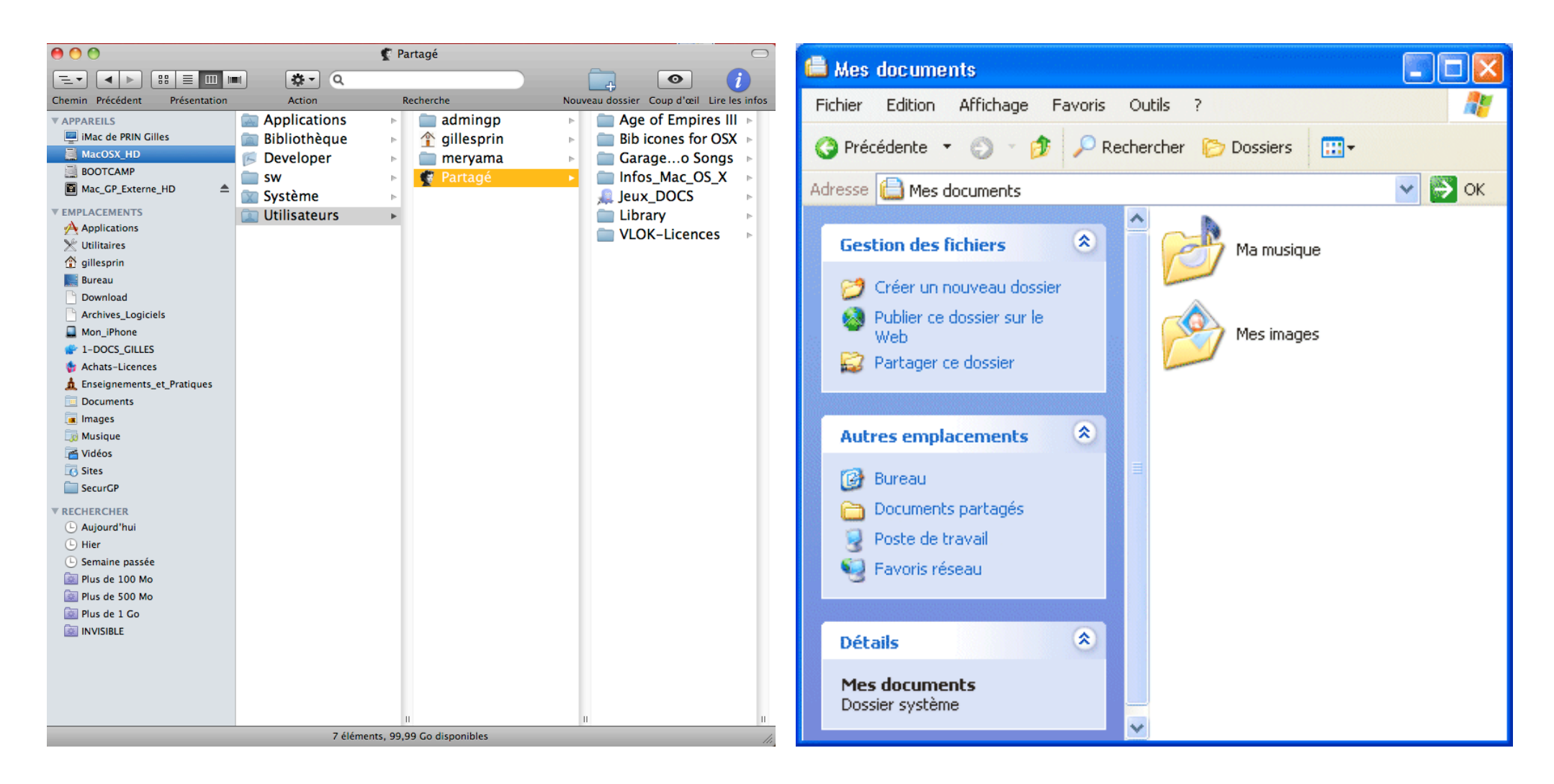

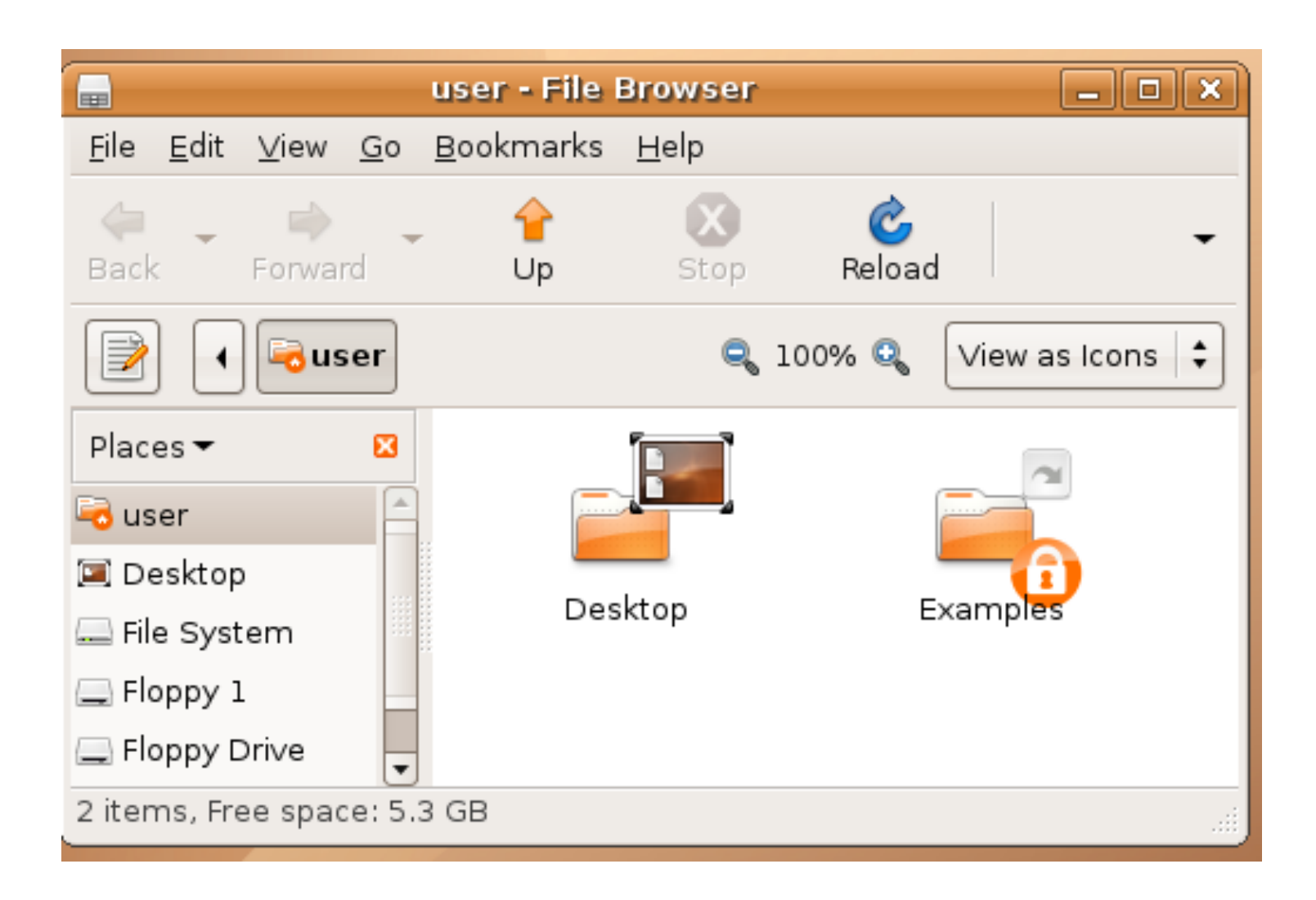

## **Sites web d'aide pour débuter :**

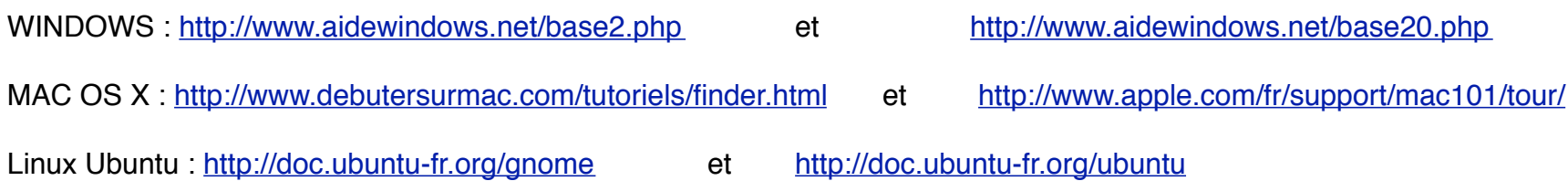

## **Faites des recherches dans Google images :**

Mac OS X leopard

Mac OS X Snow Leopard

Ubuntu

Windows XP

Windows 7